# Denial Of Service

- The goal of a denial of service attack is to deny legitimate users access to a particular resource.
- An incident is considered an attack if a malicious user intentionally disrupts service to a computer or network resource.
- Resource exhaustion (consume all bandwidth, disk space)

## Types of attacks

- There are three general categories of attacks.
	- Against users
	- Against hosts
	- Against networks

# Local DOS against hosts

- fork() bomb
- intentionally generate errors to fill logs, consuming disk space, crashing
- The power switch!!

### Local DOS:Countermeasures

- partition disks
- disk quotas
- set process limits
- monitor system activity/CPU/Disk Usage
- Physical Security

# Network Based Denial of Service Attacks

- UDP bombing
- tcp SYN flooding
- ping of death
- smurf attack
- Most involve either resource exhaustion or corruption of the operating system runtime environment.

## UDP bombing

- Two UDP services: echo (which echos back any character received) and chargen (which generates character) were used in the past for network testing and are enabled by default on most systems.
- These services can be used to launch a DOS by connecting the chargen to echo ports on the same or another machine and generating large amounts of network traffic.

# UDP service denial: Countermeasures

- Disable echo, chargen and all other unused services whenever possible, such /etc/inetd.conf on Unix, and "no udp smallservices" on Cisco IOS.
- Filter UDP traffic at the firewall level. Only allow legitimate traffic such as UDP port 53 (DNS) – Of course, remember the firewalls lecture

## Windows UDP attacks

- NewTear, Newtear2, Bonk, and Boink are tools that exploit the same weakness in the Microsoft Windows 9.x/NT TCP/IP stack.
- The attacker sends the victim a pair of malformed IP fragments which get reassembled into an invalid UDP datagram. Upon receiving the invalid datagram, the victim host "blue-screens" and freezes or reboots (The pathologic offset attack)
- Countermeasure: Apply vendor patches

# TCP SYN Flooding

- Also referred to as the TCP "half-open" attack
- To establish a legitimate TCP connection:
	- the client sends a SYN packet to the server
	- the server sends a SYN-ACK back to the client
	- the client sends an ACK back to the server to complete the three-way handshake and establish the connection

## TCP SYN Flooding (cont'd)

- The attack occurs by the attacker initiating a TCP connection to the server with a SYN. (using a legitimate or spoofed source address)
- The server replies with a SYN-ACK
- The client then doesn't send back a ACK, causing the server to allocate memory for the pending connection and wait.

(If the client spoofed the initial source address, it will never receive the SYN-ACK)

### TCP SYN Flooding: Results

- The half-open connections buffer on the victim server will eventually fill
- The system will be unable to accept any new incoming connections until the buffer is emptied out.
- There is a timeout associated with a pending connection, so the half-open connections will eventually expire.
- The attacking system can continue sending connection requesting new connections faster than the victim system can expire the pending connections.

#### **TCP SYN Flooding:** Countermeasures

- Apply vendor's patches.
	- Most OS vendors have minimized the risks in newer OS releases and have patches for older releases.
- Install Ingress/Egress router filters to prevent some IP spoofing locally.

#### Ping of Death

- The TCP/IP specification allows for a maximum packet size of 65,536 octets.
- The ping of death attack sends oversized ICMP datagrams (encapsulated in IP packets) to the victim.
- Some systems, upon receiving the oversized packet, will crash, freeze, or reboot, resulting in denial of service.
- Countermeasures: Most systems are now immune, but apply vendor patches if needed.

## When Smurfs go bad!!

- A smurf attack consists of a host sending an ICMP echo request (ping) to a network broadcast address.(usually network addresses with the host portion of the address having all **1**s)
- Every host on the network receives the ICMP echo request and sends back an ICMP echo response inundating the initiator with network traffic.

#### Is it much farther Papa Smurf?

- There are 3 players in the smurf attack
	- the attacker,the intermediary (which can also be a victim) and the victim
- In most scenarios the attacker spoofs the IP source address as the IP of the intended victim to the intermediary network broadcast address.
- Every host on the intermediary network replies, flooding the victim and the intermediary network with network traffic.
- Result: Performance may be degraded such that the victim, the victim and intermediary networks become congested and unusable

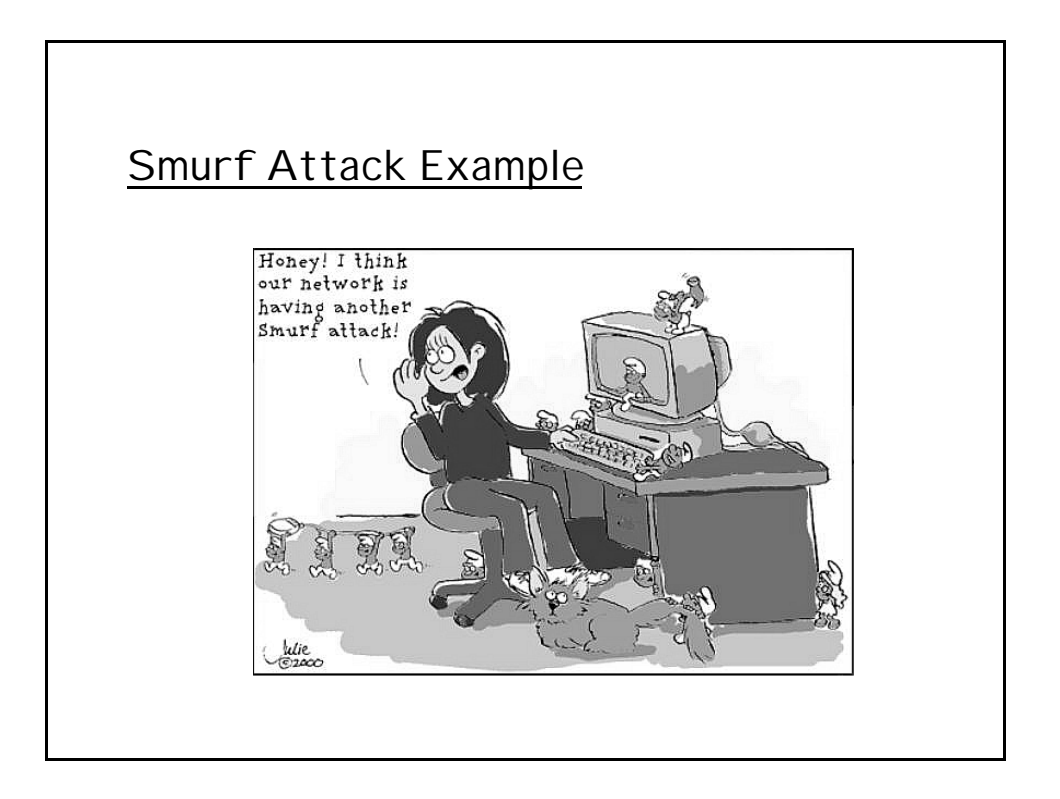

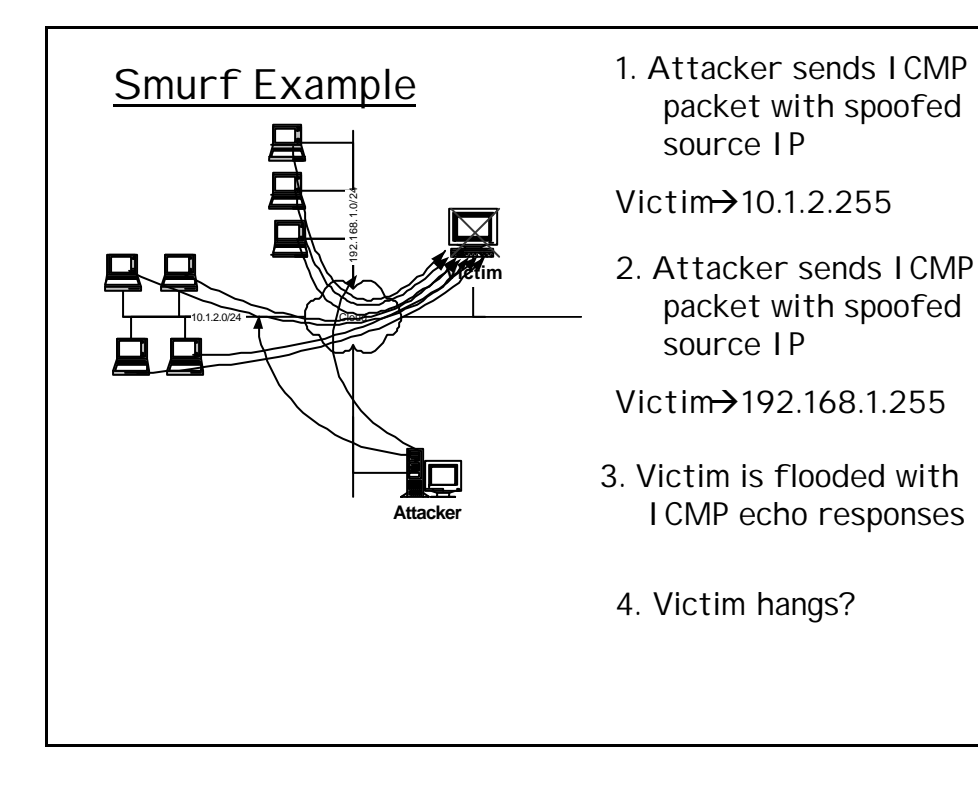

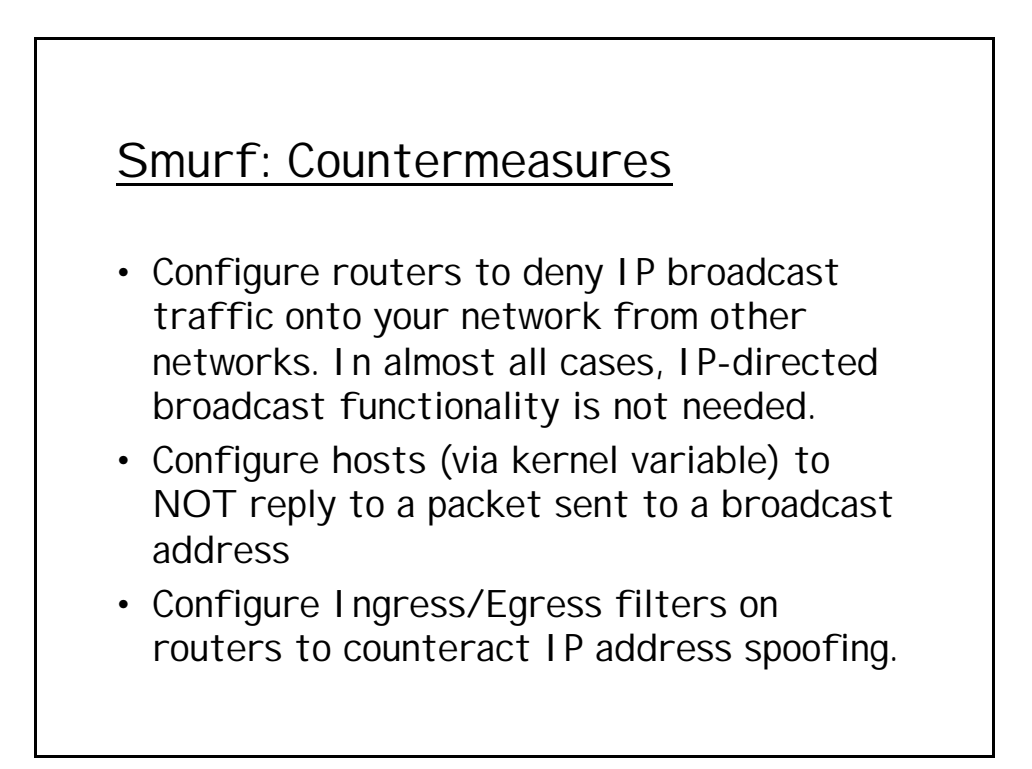

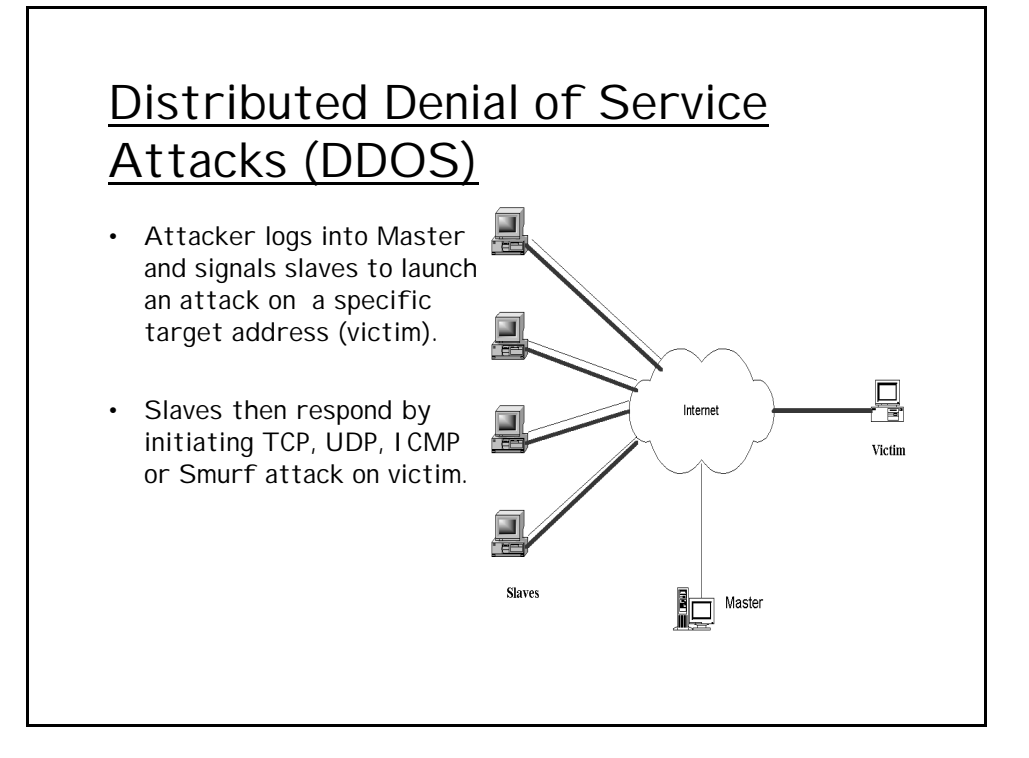

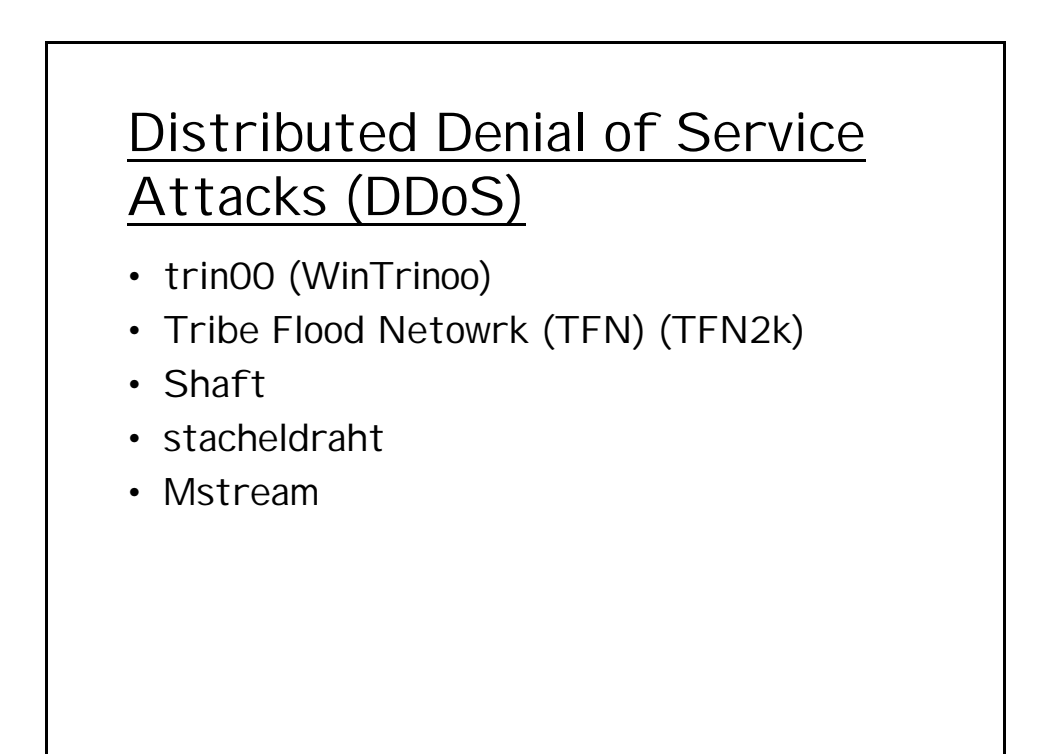

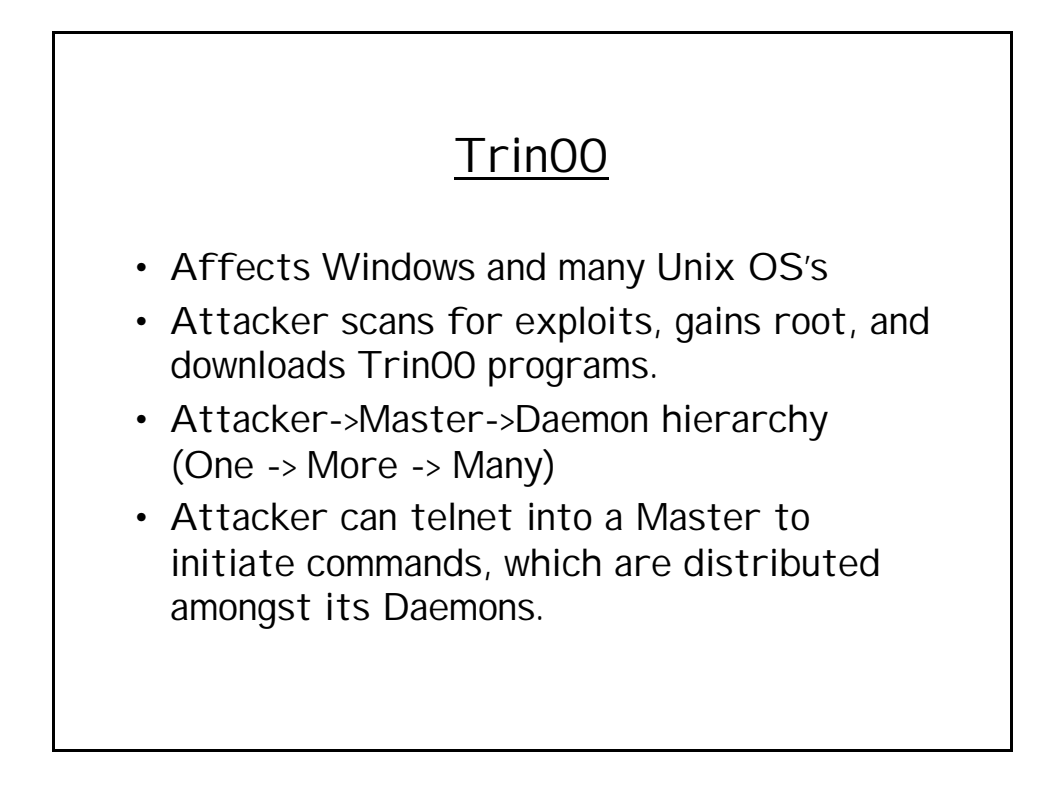

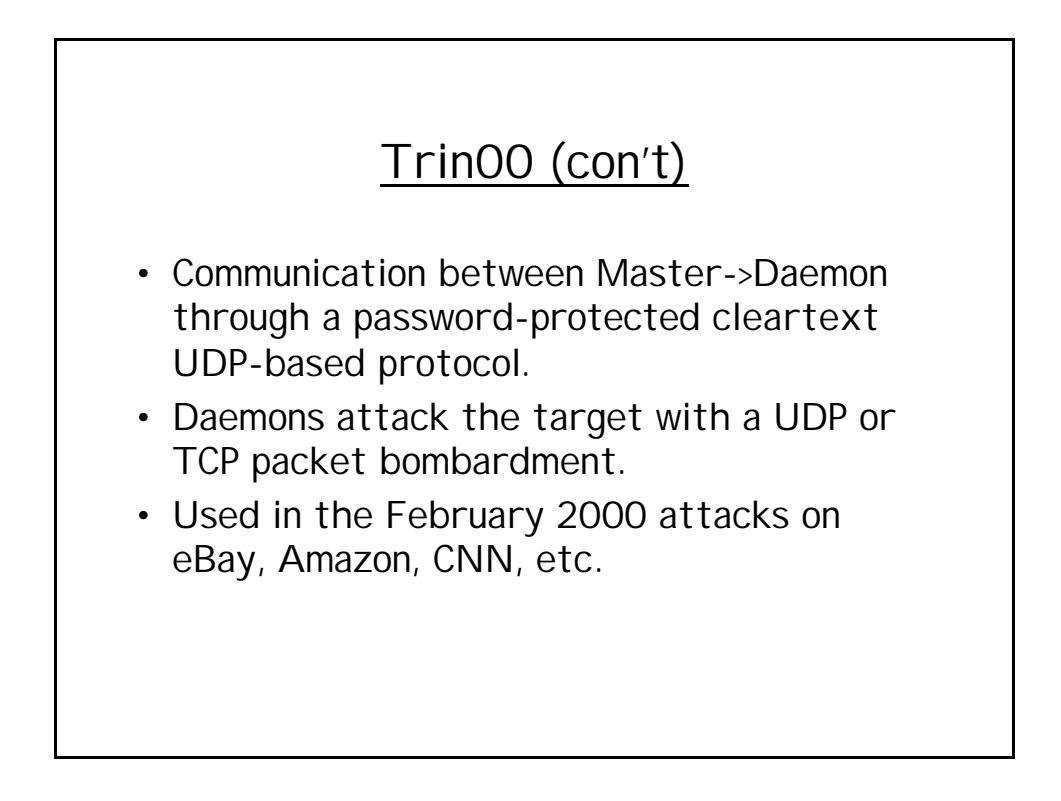

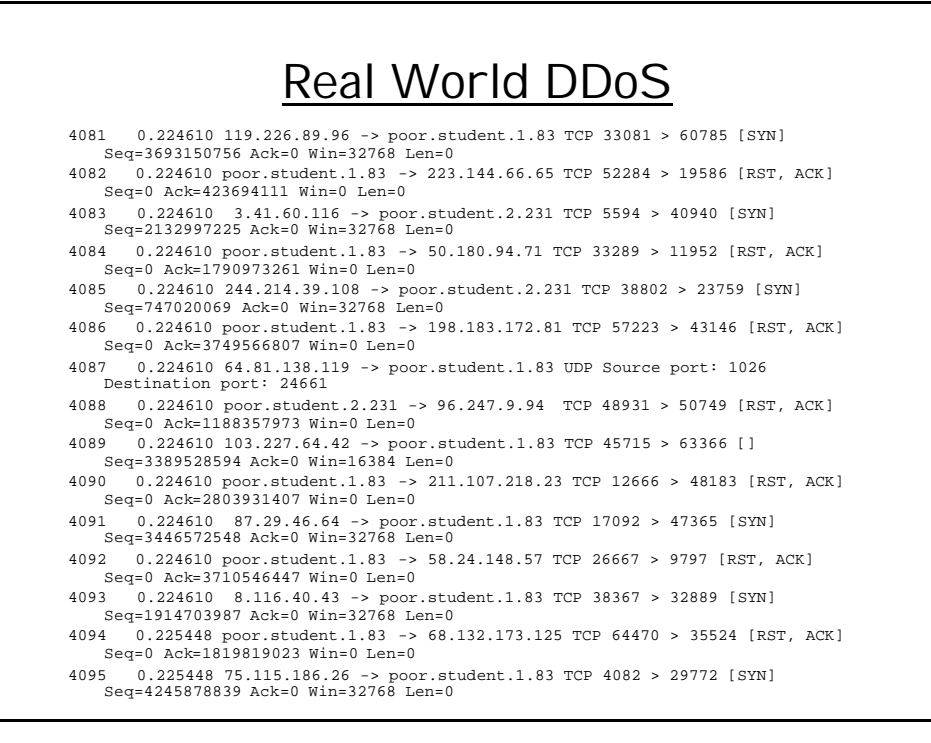

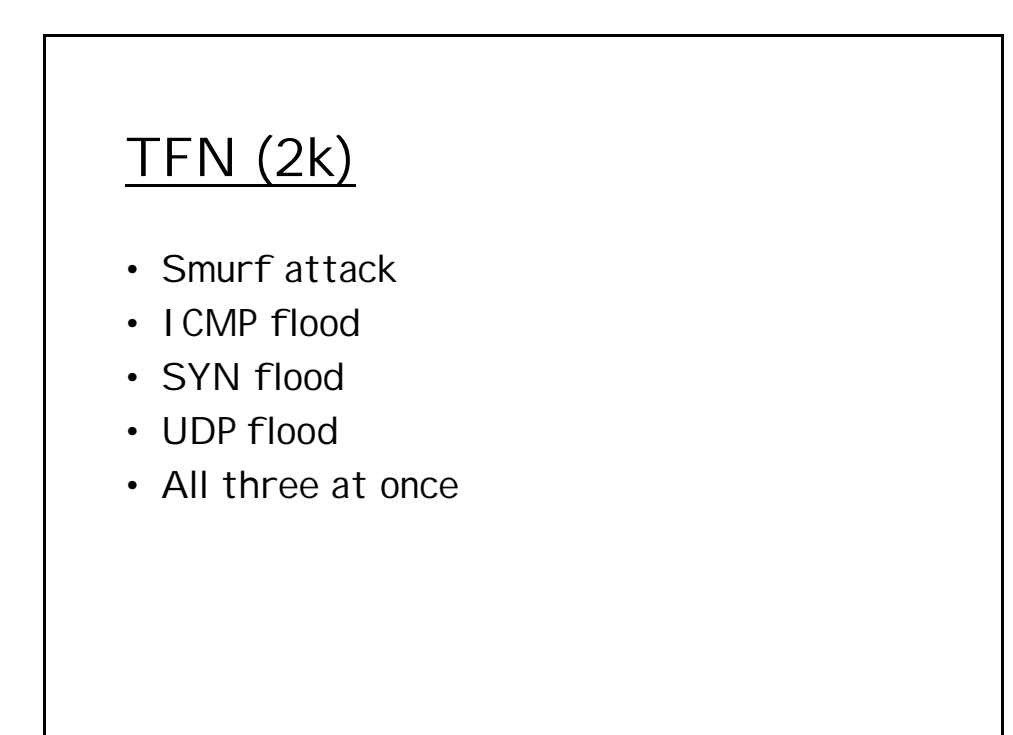

# **Stackeldraht**

- ICMP flood
- SYN flood
- UDP flood
- Smurf attack

# **Shaft**

- ICMP flood
- SYN flood
- UDP flood
- All three at once

# DDOS: Countermeasures

#### – RID:

- Sends out packets and listens for reply
- Detects Trinoo, TFN, Stacheldraht
- NIPC find\_ddos tool
	- Runs on local system
	- Detects Trinoo, TFN, TFN2k
- Bindview's Zombie Zapper
	- Tells DDOS slave to stop flooding traffic